*XXIV Seminarium ZASTOSOWANIE KOMPUTERÓW W NAUCE I TECHNICE 2014* 

Oddział Gdański PTETiS

# **BADANIA SYMULACYJNE PROWADZONE W ŚRODOWISKU SYSTEMU EKSPERTOWEGO STOSOWANE DO WSPOMAGANIA PROJEKTOWANIA UKŁADÓW AUTOMATYKI STATKU**

## **Andrzej KOPCZYŃSKI**

Miejsce pracy: Politechnika Gdańska, ul. G. Narutowicza 11/12, 80-233 Gdańsk, tel: 058 347 29 57 fax: 058 347 2487 e-mail:a.kopczynski@ely.pg.gda.pl

**Streszczenie:** W referacie przedstawiono wykorzystanie badań symulacyjnych jako źródła wiedzy dla systemu ekspertowego. Omawiany system służy wspomaganiu doboru elementów steru strumieniowego. Elementami tego systemu są: biblioteka struktur, biblioteka modeli, baza elementów oraz baza wiedzy. Jako przykład przedstawiono badania symulacyjne struktury steru strumieniowego zawierającej silnik indukcyjny, wał śrubowy, śrubę o skoku nastawnym oraz obciążenie sieci. W wyniku badań uzyskano przebiegi napięcia sieci zasilającej, prądu obciążenia, momentu obciążenia oraz prędkości obrotowej silnika. Wyniki te służą jako źródło wiedzy sytemu ekspertowego.

**Słowa kluczowe:** system ekspertowy, badania symulacyjne, stery strumieniowe.

## **1. WPROWADZENIE**

Współczesne biura projektowe już kilkanaście lat temu odeszły od klasycznych metod projektowania przy pomocy deski kreślarskiej i rapidografu. Obecnie projektanci wykorzystują nowoczesne aplikacje komputerowe wspomagające proces projektowania. Aplikacje typu CAD są współczesną wirtualną deską kreślarską. Przy projektowaniu układów automatyki i sterowania podsystemów elektroenergetycznych na statku (np. podsystemu steru strumieniowego), bardzo duże znaczenie ma dobór odpowiednich elementów. Projektanci (jak sami mówią) z braku dostatecznej wiedzy oraz możliwości jej pozyskania zlecają dobór zestawu urządzeń firmom zewnętrznym. Istnieje zainteresowanie przemysłu / biur projektowych aplikacjami, wspomagającymi proces projektowania.

Poprawę jakości procesu projektowania oraz jego przyspieszenie można realizować przez zebranie wiedzy i doświadczenia projektantów w postaci bazy wiedzy wykorzystywanej przez system ekspertowy. Dodatkowo system ekspertowy może czerpać wnioski z badań symulacyjnych i stosować je jako dodatkowe źródło wiedzy.

Zastosowanie aplikacji symulacyjnej w systemie ekspertowym wymaga opracowania biblioteki modeli matematycznych o różnym stopniu adekwatności oraz identyfikacji ich parametrów. Odpowiednio dobrane modele, ich parametry oraz interfejsy umożliwiające łatwe łączenie modeli w całościowe struktury, są kluczem do lepszego zrozumienia zjawisk, jakie zachodzą w nowo zaprojektowanych podsystemach statków, jeszcze przed budową systemów i przeprowadzeniem testów sprawnościowych.

W referacie omówiono system ekspertowy wspomagający dobór elementów struktur sterów strumieniowych statków. Zadaniem systemu jest wspomaganie wybranych etapów procesu projektowania statków. Przestawiono model matematyczny jednego z elementów struktury steru strumieniowego - silnika indukcyjnego. Omówiono wyniki badań symulacyjnych dla wybranej struktury. Na zakończenie wyciągnięto wnioski dotyczące możliwości wykorzystania wyników badań symulacyjnych jako dodatkowego źródła wiedzy dla systemu ekspertowego.

#### **2. SYSTEM EKSPERTOWY**

#### **2.1. Struktura systemu ekspertowego**

Klasyczne systemy ekspertowe składają się z kilku podstawowych elementów: bazy wiedzy, mechanizmów wnioskowania, elementów wyjaśniających, interfejsu użytkownika, elementów wspomagających pozyskiwanie wiedzy (rys. 1). Ponadto buduje się również hybrydowe systemy ekspertowe, które posiadają dodatkowe komponenty wspomagające podejmowanie decyzji [7].

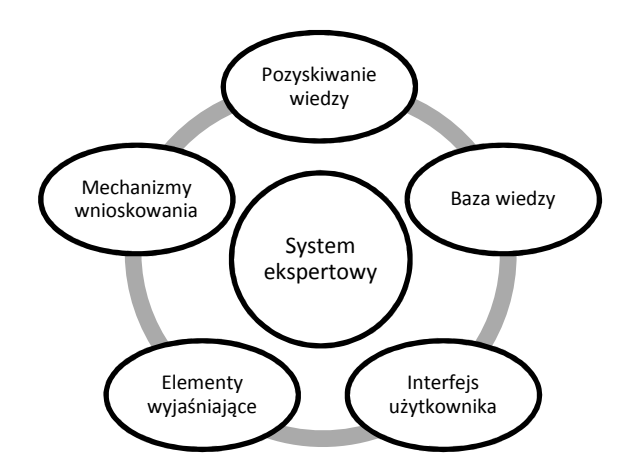

Rys. 1. Elementy systemu ekspertowego

\_\_\_\_\_\_\_\_\_\_\_\_\_\_\_\_\_\_\_\_\_\_\_\_\_\_\_\_\_\_\_\_\_\_\_\_\_\_\_\_\_\_\_\_\_\_\_\_\_\_\_\_\_\_\_\_\_\_\_\_\_\_\_\_\_\_\_\_\_\_\_\_\_\_\_\_\_\_\_\_\_\_\_\_\_\_\_\_\_\_\_\_\_\_\_\_\_\_\_\_\_\_\_\_\_\_\_\_\_\_\_\_\_\_\_\_\_\_\_\_\_\_\_\_\_\_

Baza wiedzy zawiera informacje sformalizowane<br>staci danych, zasad postepowania, procedur w postaci danych, zasad postepowania, procedur umożliwiających rozwiązanie problemu. Przy budowie bazy wiedzy niezbędne jest bezpośrednie korzystanie z wiedzy eksperta (np. projektanta).

Elementy wyjaśniające umożliwiają korzystanie z systemu ekspertowego przez użytkowników o mniejszym stopniu zaawansowania wiedzy niż projektant.

Przyjazny interfejs użytkownika ułatwia interakcję użytkownika z systemem ekspertowym, wspomaga wprowadzanie danych i analizę odpowiedzi systemu.

W omawianym systemie z bazą wiedzy, poza elementami przedstawionymi powyżej, wykorzystywane są badania symulacyjne jako źródło dodatkowej wiedzy. W tym celu zawarto elementy składowe w postaci bazy danych oraz zbudowano bibliotekę modeli. Ponadto w systemie z bazą zaimplementowano mechanizmy wnioskowania umożliwiające ocenę wyników symulacji.

## **2.2. Biblioteka modeli**

Zastosowanie modeli matematycznych w badaniach symulacyjnych wymaga użycia adekwatnych i zweryfikowanych modeli elementów składowych systemów energetycznych statków [2]. Realizowane jest to za pomocą dostrajania istniejących modeli. Zbudowano bibliotekę zawierającą modele liniowe, nieliniowe oraz hybrydowe.

W bibliotece modeli liniowych zawarto modele:

- przekładni rozdzielającej momenty obrotowe,
- przekładni sumującej momenty obrotowe,
- przekładni prędkości obrotowej,
- wału śrubowego. W bibliotece modeli nieliniowych zawarto modele:
- regulatora prędkości obrotowej silnika spalinowego,
- sprzęgła dwustopniowego ciernego i podatnego,
- śruby o skoku stałym lub nastawnym,
- silnika indukcyjnego,
- generatora synchronicznego,
- tyrystorowego układu wzbudzenia i regulatora napięcia generatora synchronicznego,
- obciążenia sieci okrętowej. W bibliotece modeli hybrydowych zawarto modele:
- wysokoprężnego, okrętowego silnika spalinowego,
- silnika indukcyjnego.

Modele opracowane są w jednostkach względnych – 1 odpowiada 100% wartości znamionowej. Wejścia i wyjścia modeli dobrane są tak, aby były spójne – można je było swobodnie łączyć ze sobą.

## **2.3. Baza elementów**

Elementy umieszczone w bazie posiadają odpowiednie atrybuty. Przykład: Silnik elektryczny - producent, typ, klasa, moc, napięcie, częstotliwość zasilania, prędkość obrotowa, momenty, prądy, spełniane norm towarzystw klasyfikacyjnych, sprawność, cena, wymiary, ciężar, niezawodność, itp. Podobnie jest w przypadku śruby, generatora silnika spalinowego i innych elementów. Informacje o elementach zapisane są w bazie danych, z której korzysta aplikacja systemu ekspertowego.

## **2.4. Szkieletowy system ekspertowy**

Istnieje wiele możliwości implementowania reguł wnioskowania oraz wiedzy w środowisku komputerowym. Możemy wykorzystać w tym celu oprogramowanie szkieletowe (np. Esxys), które ułatwia wprowadzanie informacji i relacji między nimi. Oprogramowanie szkieletowe wspomaga i przyspiesza budowę systemu.<br>Dogłównych wad możemy zaliczyć ograniczenia wad możemy w stosowaniu zewnętrznych komponentów oraz w przypadku dużych systemów spowolnienie ich działania. Dlatego też do zastosowań komercyjnych stosuje się również systemy pisane w językach programowania typu C [7].

Do budowy omawianego systemu z bazą wiedzy zdecydowano się wykorzystać szkieletowy system ekspertowy ExSys. Narzędzie to umożliwia wnioskowanie wprzód i wstecz, wywoływanie aplikacji zewnętrznych, współpracę z bazą danych oraz operacje na plikach.

## **4. BADANIA SYMULACYJNE**

#### **3.1. Wprowadzenie**

Wykorzystanie w procesie projektowania oraz tworzenia systemów napędowych symulacji komputerowych, pozwala na badanie stanów pracy urządzeń [2, 3, 4, 5]. W wyniku połączenia modeli poszczególnych elementów podsystemów energetycznych statków w całościową strukturę przez system ekspertowy, powstaje model matematyczny całego zespołu. Na podstawie badań wybranych struktur możemy wnioskować o zachowaniu się systemu w warunkach normalnej pracy. Jako środowisko symulacyjne wybrano komercyjny program Matlab/Simulink. Badano również darmową aplikację Scilab, ale nie była ona stabilna w przypadku badań symulacyjnych bardziej rozbudowanych modeli.

## **3.2. Model matematyczny**

Opierając się o literaturę [2, 3, 5] opracowano model silnika indukcyjnego uwzględniający straty w żelazie. Część elektryczną modelu matematycznego opisują zależności (1)÷(13). Opis matematyczny uzyskano w wyniku przekształcenia równań opisujących obwody silnika (rys. 2). Część mechaniczną modelu opisują równania (14)  $\div$  (17).

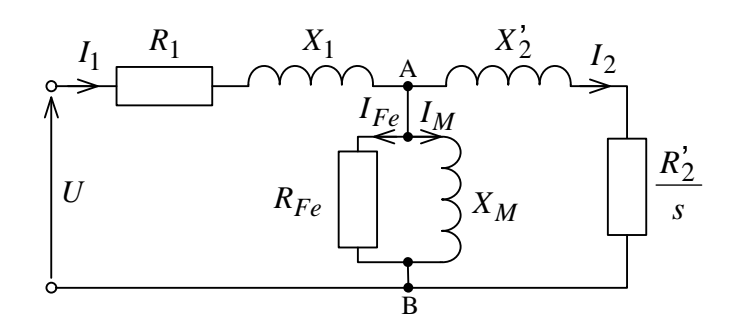

Rys. 2. Schemat zastępczy silnika indukcyjnego uwzględniający straty w żelazie

Model silnika indukcyjnego posiada wejścia:

*U* − wartość skuteczna napięcia jednej z faz zasilania,

*ω* − pulsacja prądu przemiennego,

*ε*ws − droga kątowa z wału odbiornika.

Model sinika indukcyjnego posiada wyjścia:

*m*<sub>*pnw* − moment przenoszony na wał,</sub>

- *I<sup>n</sup>* − wartość skuteczna prądu obciążenia dla jednej z faz wyznaczana w modelu,
- *φ<sup>n</sup>* − przesunięcie fazowe prądu obciążenia.

Równania opisujące model silnika indukcyjnego uwzględniającego straty w żelazie:

$$
Z_1 = R_1 + jX_1,\tag{1}
$$

$$
Z_2 = \frac{R_2}{s} + jX_2,\tag{2}
$$

$$
Z_0 = \frac{R_{Fe} \cdot jX_M}{R_{Fe} + jX_M} \tag{3}
$$

gdzie: *R*1 – rezystancja stojana, *R*2 – rezystancja obwodu klatki, *X*<sup>1</sup> – reaktancja stojana, *X*<sup>2</sup> – reaktancja sprzężenia wirnika i obwodu klatki, *XM* – reaktancja rozproszenia, *Z*<sup>1</sup> – impedancja zespolona obwodów stojana, Z<sub>2</sub> – impedancja zespolona obwodów wirnika, Z<sub>0</sub> – impedancja zespolona uwzględniająca straty w żelazie, *s* – poślizg wirnika.

Impedancję zespoloną zastępczą *ZAB* połączenia równoległego impedancji *Z*0 i *Z*2 wyraża równanie:

$$
Z_{AB} = \frac{Z_0 \cdot Z_2}{Z_0 + Z_2} \,. \tag{4}
$$

Impedancję zespoloną zastępczą Z<sub>z</sub> wyraża równanie:

$$
Z_{z} = Z_{1} + Z_{AB}.
$$

Wartość skuteczną zespoloną prądu silnika *I*<sub>1</sub> wyraża równanie:

$$
I_1 = \frac{U}{Z_z}.\tag{6}
$$

Wartość skuteczną *In* oraz przesunięcie fazowe *φ<sup>n</sup>* prądu obciążenia wyznaczamy z zależności:

$$
I_n = |I_1|,\tag{7}
$$

$$
\varphi_n = \arctg\left(\frac{\text{Im}(I_1)}{\text{Re}(I_1)}\right). \tag{8}
$$

Wartość skuteczną zespoloną prądu klatki wirnika *I*<sup>2</sup> wyznaczamy z zależności:

$$
U_1 = I_1 \cdot Z_1 \tag{9}
$$

$$
U_{AB} = U - U_1, \qquad (10)
$$

$$
I_2 = \frac{U_{AB}}{Z_2}.\tag{11}
$$

Moment obrotowy  $m_E$  generowany przez silnik indukcyjny możemy wyrazić zależnością:

$$
m_E = \frac{R_2}{s} \cdot I_2^2 \cdot \frac{60}{2 \cdot \pi \cdot n_S} \,. \tag{12}
$$

Poślizg wirnika *s* wyznaczamy ze wzoru:

$$
s = 1 - p_n \frac{\omega_{se}}{\omega},\tag{13}
$$

gdzie: *ωse* – prędkość kątowa wirnika silnika, *p<sup>n</sup>* – liczba par biegunów stojana silnika.

Kolejne równania przedstawiają liniowy opis części mechanicznej silnika indukcyjnego. Wartość przenoszonego momentu obrotowego przez wał silnika określa równanie:

$$
m_{pnw} = k_{se} \cdot (\varepsilon_{se} - \varepsilon_{ws}), \tag{14}
$$

gdzie: *εse* – droga kątowa wału wirnika, *kse* – współczynnik sprężystości skrętnej wału silnika.

Drogę kątową wału silnika *εse* można wyrazić następująco:

$$
\varepsilon_{se} = \int_{0}^{t} \omega_{se}(t) dt , \qquad (15)
$$

gdzie: *ωse* – prędkość kątowa wirnika silnika.

Dynamikę mas wirujących silnika indukcyjnego opisują zależności:

$$
J \cdot \frac{\mathrm{d}\omega_{se}}{\mathrm{d}t} = m_E - m_{te} - m_{pnw},\tag{16}
$$

$$
m_{te} = k_{te} \cdot \omega_{se},\tag{17}
$$

gdzie: *kte* – współczynnik tarcia, *J* – moment bezwładności układu wirującego.

#### **3.3. Parametry modelu**

Modele matematyczne wymagają dobrania parametrów. Zdecydowano się przy doborze parametrów wykorzystać algorytmy genetyczne [5, 6]. Dobrane parametry przez algorytm genetyczny przedstawiono w tabeli 1, ponadto przyjęto w [p.u.]:  $J = 2$ ,  $k_{te} = 0.02$ ,  $k_{se} = 10^7$ . Model opisany równaniami (1) – (17) wraz z parametrami odzwierciedla pracę silnika indukcyjnego typu AMA400L6D VAMH o mocy 800 KW dostarczanego przez firmę ABB na potrzeby sterów strumieniowych.

Tablica 1. Zestawienie parametrów modelu [p.u.]

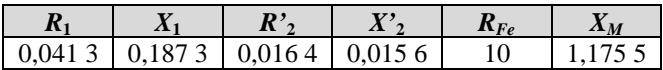

#### **3.4. Program badań**

Opracowane modele matematyczne zestawiono tworząc strukturę podsystemu steru strumieniowego statku, złożoną z: impedancji linii zasilającej [4], silnika indukcyjnego uwzględniającego straty w żelazie, wału śrubowego [2, 5] oraz śruby o skoku nastawnym [2, 5] (rys. 3). Badania symulacyjne wykonano w środowisku Matlab / Simulink. Obliczenia wykonano z wykorzystaniem procedury numerycznej ode15s. Przyjęto, że śruba z ustawionym skokiem hp=0 stawia opory, które uwzględniono w modelu śruby jako 15% obciążenia nominalnego. W chwili t=0 s zostało podane napięcie zasilania, a w chwili t=20 s przełączono skok śruby na 100% (maksymalne obciążenie). Przyjęto skokową zamianę ustawienia łopat śruby.

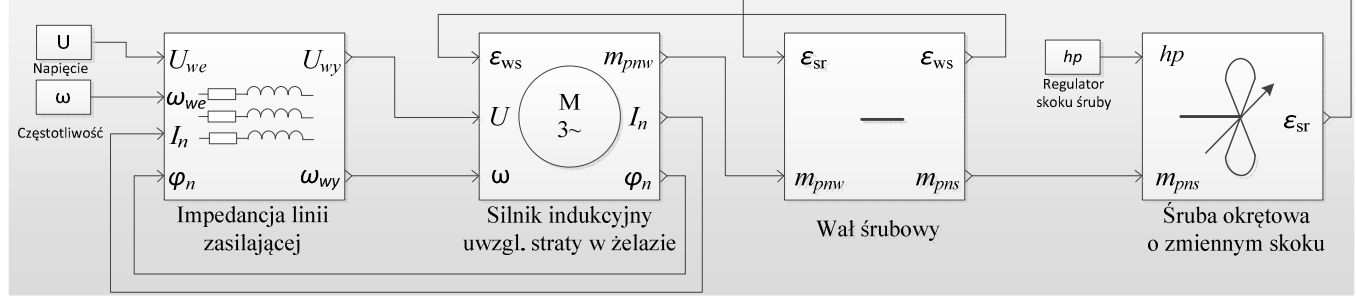

Rys. 3. Struktura modelu w środowisku Matlab/Simulink

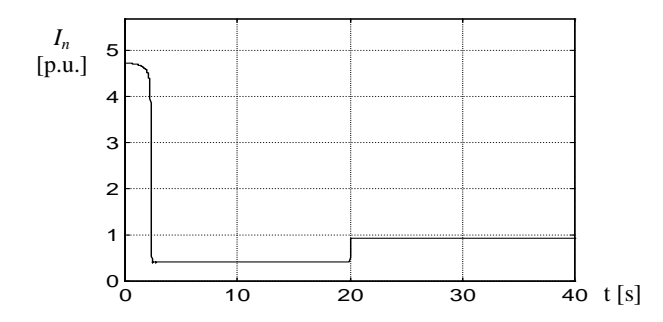

Rys. 4. Przebieg prądu obciążenia modelu silnika indukcyjnego

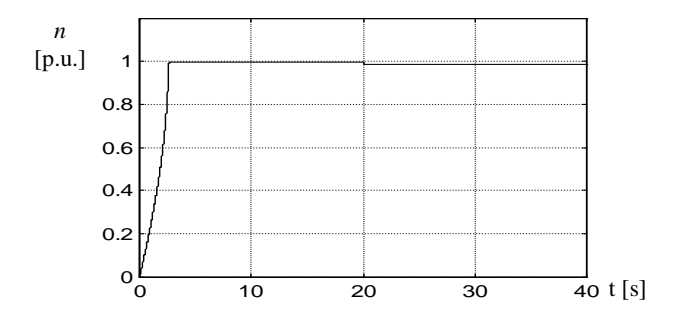

Rys. 5. Przebieg prędkości obrotowej modelu silnika indukcyjnego

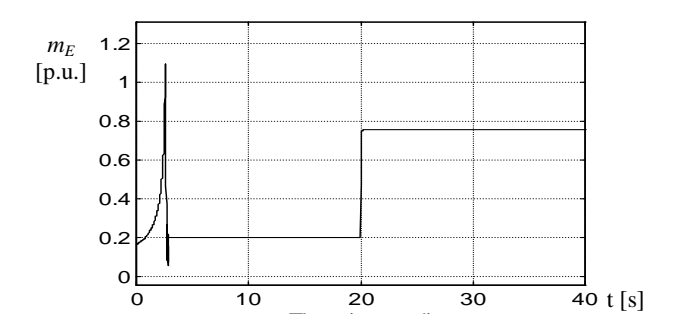

Rys. 6. Przebieg momentu obciążenia modelu silnika indukcyjnego

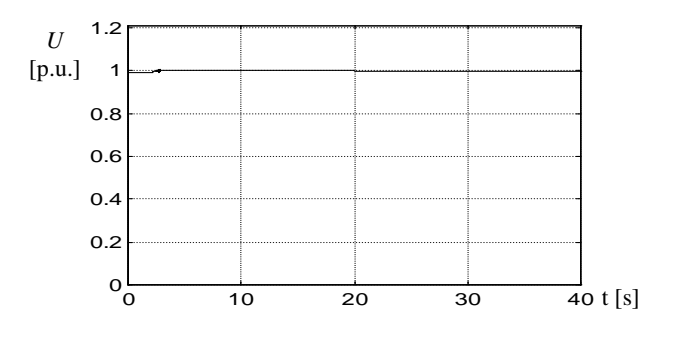

Rys. 7. Przebieg napięcia zasilania modelu silnika indukcyjnego

# **3.5 Wyniki symulacji**

badań symulacyjnych uzyskano charakterystyki przedstawione na rysunkach 4 – 7. System ekspertowy może na podstawie nich wnioskować o wielości przekroczenia prądu nominalnego podczas rozruchu i dynamicznego obciążania, czasie rozruchu, spadku napięcia zasilania itp. Dane te są porównywane z przepisami towarzystw klasyfikacyjnych [1], wymaganiami stawianymi urządzeniom elektrycznym oraz wiedzą ekspertów.

## **4. WNIOSKI KOŃCOWE**

Zbudowany system z bazą wiedzy przechodzi aktualnie testy, które mają na celu ocenę jakości uzyskiwanych rozwiązań. Moduł symulacyjny jest źródłem dodatkowej wiedzy dla systemu ekspertowego. Głównymi zaletami opisanego rozwiązania są:

- możliwość wykorzystania symulacji do badania wpływu poszczególnych elementów na system elektroenergetyczny statku,
- zgodność parametrów (np. prądów rozruchowych, procesów przejściowych) z wymaganiami towarzystw klasyfikacyjnych,
- zmniejszenie liczby godzin potrzebnych do przygotowania projektu ofertowego.

## **5. BIBLIOGRAFIA**

- 1. American Bureau of Shipping: Rules for building and classing. part 4. ABS, Houston 2002.
- 2. Arendt R.: Hierarchiczne modele hybrydowe systemu energetycznego statku o definiowanej strukturze. Wydawnictwo Politechniki Gdańskiej, Gdańsk 2006, ISBN 83-7348-019-6.
- 3. Sobczyk J. T.: Metodyczne aspekty modelowania matematycznego maszyn indukcyjnych. WNT, Warszawa 2004, ISBN 83-2042-886-6.
- 4. Arendt R.: Modelowanie wpływu zasilania na pracę odbiorników systemu elektroenergetycznego statku. Przegląd Elektrotechniczny nr 4a (2012), s.141-146, ISSN 0033-2097.
- 5. Kopczyński A., Arendt R.: Dobór parametrów silnika indukcyjnego dużej mocy. Pomiary Automatyka Robotyka, nr. nr 2 (2012), s.0-369, ISSN: 1427-9126.
- 6. Arendt R., Kopczyński A., Wojtczak M.: The Choice of Parameters of Induction Motor Model Using a Genetic Algorithm. 10th IEEE IC MMAR, Międzyzdroje 2004 s. 149-154, ISBN 83-88764-04-7.
- 7. Mulawka J.: Systemy ekspertowe. WNT, Warszawa 1996, ISBN 83-204-1890-9.

## **SIMULATION INVESTIGATION IN EXPERT SYSTEM ENVIROMENT FOR AIDED DESIGN OF SHIP SYSTEMS AUTOMATION**

**Key-words:** expert system, simulation investigation, ship thrusters

The paper describes the use of the simulation investigations as a source of knowledge for the expert system. System supports the selection of component elements for the bow thrusters. The parts of such a system are: a set of structures, a set of models, database and knowledge base. As an example the simulation investigation of bow thrusters which structure contains induction motor, propeller shaft, controllable pitch propeller and energy network load is presented. As a result of the research plots of: mains voltage, load current, load torque and rotational speed of the engine are obtained. These results as a source of knowledge of the expert system are used.